## **BAB II**

# **TINJAUAN PUSTAKA**

#### **2.1 SPESIFIKASI**

### **2.1.1 Definisi, Fungsi & Spesifikasi**

Sistem multimesin adalah gabungan dari beberapa pembangkit yang tersambung secara interkoneksi. Kestabilan pada sistem tenaga listrik interkoneksi tidak mudah dicapai. Jika terdapat gangguan pada sistem makan sistem akan mengalami osilasi, apabila terjadi terus menerus akan mengakibatkan generator lepas sinkron bahkan dapat merusak generator tersebut[7]. Simulator Model Linear Multimesin adalah sebuah perangkat untuk mengetahui bagaimana interaksi antarmesin dan dinamika rotor antarmesin itu bekerja. pada simulator ini dijalankan maka diharapkan interaksi antarmesin tersebut bekerja optimal yang artinya kinerja antarmesin stabil, dan tidak adanya gangguan.

Jika terjadinya gangguan maka pada simulator akan diatasi gangguan tersebut oleh perangkat yang bernama Power System Stabillizer (PSS). Power System Stabillizer harus mampu memasok sinyal stabilisasi yang sesuai pada berbagai kondisi operasi dan gangguan. Dengan meningkatnya permintaan tenaga listrik dan kebutuhan untuk memerintah sistem dengan cara yang lebih cepat dan fleksibel dalam situasi kompetitif, sistem tenaga saat ini dapat mencapai kondisi stres yang lebih mudah daripada sebelumnya[8].

Penjabaran fungsi alat :

Simulator sistem linier multimesin ini menawarkan banyak keuntungan dalam menjawab permasalahan seperti :

- 1. Simulator ini dapat mensimulasikan bagimana kinerja antarmesin dan dinamika rotor antarmesin itu bekerja.
- 2. Simulator ini dapat mengetahui besaran output dan ketidakstabilan pada sistem multimesin Jawa Bali 500 kV.
- 3. Simulator ini dapat mempermudah pengguna dalam mengolah data.

#### **2.2 DESAIN**

## **2.2.1 Spesifikasi fungsi performansi**

Pada bab ini menggambarkan diagram blok yang menggambarkan komponen komponen alat dan cara kerja fungsi alat beserta spesifikasi komponen tiap alat. Yang mana simulator ini menggunakan software MATLAB-SIMULINK untuk menjalankan simulator ini dan simulator ini tidak menggunakan hardware. Sebagai contoh berikut penjabaran produk dengan diagram blok beserta spesifikasi masing masing<br>komponen:<br>1 Data awal :<br>2 : 1000 MVA komponen:

1. Data awal :

Base daya : 1000 MVA Tegangan : 500 kV

Nilai masukan : 0.05 pu dari nilai Pm

# Simulator Jawa Bali 500 kV

Pada simulator ini terdiri 50 Bus yang ada di Jawa Bali diantaranya: Select Bus : Suralaya

Bus Generator : Banten, Bojanegara, Balaraja, M. Karang, Priok, M. Tawar, Pucut, Matenggeng, Rawalo, Paiton, Jawa 1, Cirata, Saguling, Cirebon, Jateng, Indramayu, T. Jati, Grati, Gresik.

Load Bus : Cilegon, Lengkong, Gandul, Kembangan,

Durikosambi, Bekasi, Cawang, Bogor, Depok, Cibinong, Tambun, Cikalong, Tasik, Pedan, Kediri, Bangil, Cibatu B, Cibatu, Deltamas, Bandung Sel, U.Berung, Mandirancan, Pemalang, Ungaran, Ampel, Ngimbang, Krian, Surabaya Sel, Tandes, Kapal

3. Output

Untuk output yang dihasilkan dari simulator ini adalah gelombang Theta, W, Pe dan Vt.

load flow yang telah dihasilkan berikut :

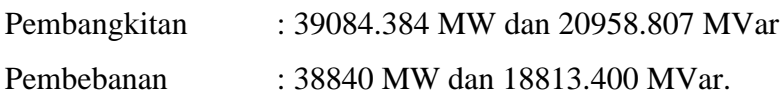

4. Tampilan GUI

Terdapat data saluran dan bus data yang mana 2 data tersebut dapat di ubah sesuai kebutuhan yang akan kita analisis. Untuk tampilan grafiknya dimodelkan dragdown seperti gambar di bawah, dimana kita dapat memilih salah satu hasil mesin diantara 20 mesin yang

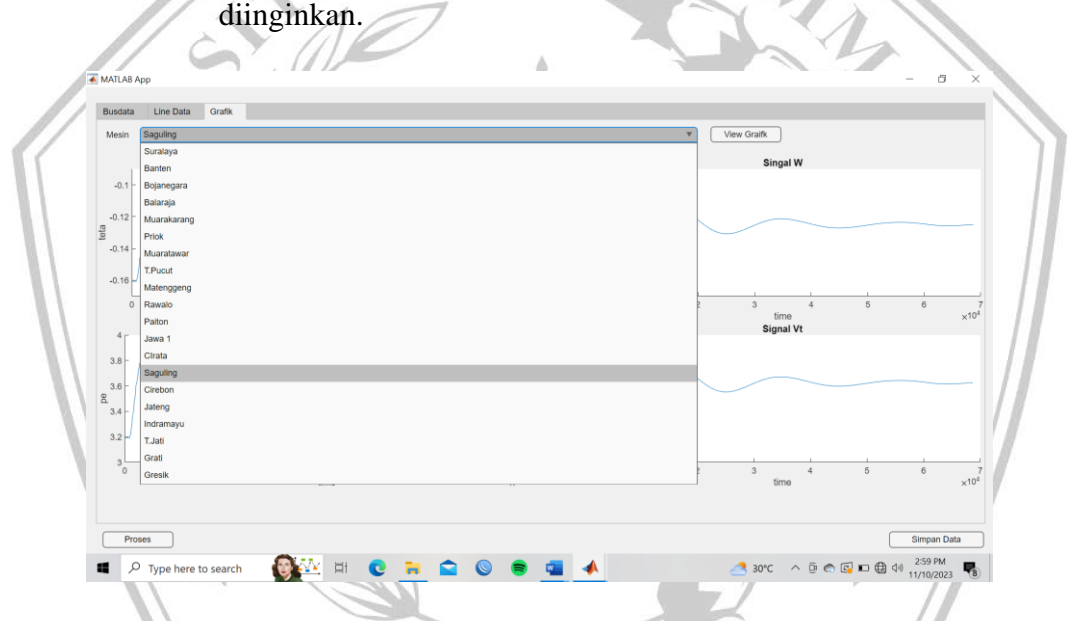

Gambar 2.2 tampilan dragdown pada hasil simulator

# **2.2.2 Spesifikasi fungsi lingkungan**

Produk simulator multimesin Jawa Bali 500 kV ini nantinya mampu melakukan kinerja yang baik sebagai alat uji stabilitas sistem multimesin dan dinamika antar rotor sebelum di buat pada rangkaian Jawa Bali sesungguhnya. Pada simulator ini sendiri terdiri dari 20 pembangkit dan 50 BUS yang tersebar di Jawa Bali. Target konsumen untuk produk Simulator Model Linear Multimesin ini adalah Perguruan Tinggi, Lab dan Industri. Simulator ini dapat bekerja pada device yang sangat memadai, karena jika dijalakan simulator ini dengan

device yang tidak mempuni/tidak memadai maka kerja dari simulator akan lambat bahkan bisa sampai gagal.

## **2.3 VERIFIKASI**

1. Prosedur Pengujian

Prosedur pengujian yang dilakukan adalah pengujian pembuatan produk simulator model linier multimesin Jawa Bali 500 kV. Langkah – langkah yang dilakukan adalah sebagai berikut:

- Proses pengujian sistem dilakukan menggunakan software Matlab Simulink dengan menyusun keseluruhan sistem dari pemodelan multimesin sampai rangkaian stabilizer.
- Pengujian Controller, Proses pengujian Controller dilakukan dengan cara menguji program kontrol untuk mengetahui terjadinya error dalam suatu program.
- 2. Analisis Toleransi

komponen yang paling menentukan dari keseluruhan sistem adalah stabilizer. Hal ini dikarenakan pada sistem multimesin gangguan utama yang terjadi adalah gangguan stabilitas pada antarmesin.

3. Pengujian Keandalan

Untuk simulator model linier ini bisa digunakan kapanpun kita mau memakai karena produk ini berupa *software.*

# **2.4 BIAYA & JADWAL**

Tabel 2.1 Rincian Harga Produksi 1 Produk

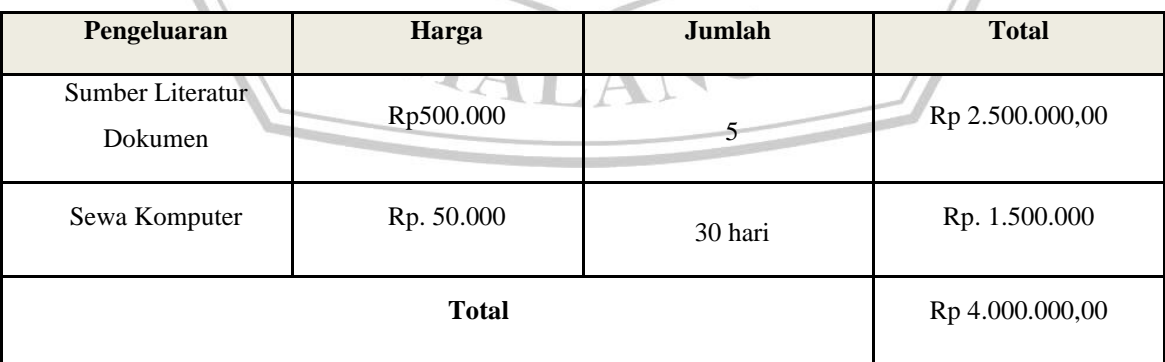

| <b>Proses/Task</b>                                 | Fase                                   | <b>Deliverables</b>       | <b>Jadwal</b>    | Kebutuhan<br><b>Resources</b>                                 |
|----------------------------------------------------|----------------------------------------|---------------------------|------------------|---------------------------------------------------------------|
| Pembentukan konsep<br>dan<br>spesifikasi prototipe | Studi Literatur                        |                           |                  | Literatur, dosen<br>pembimbing                                |
|                                                    | Penetapan fitur dan<br>target konsumen | C <sub>100</sub>          | 10 Desember 2022 | Literatur, dosen<br>pembimbing                                |
| Pembuatan<br>spesifikasi teknis                    | Penetapan spesifikasi                  | C <sub>200</sub>          | 31 Desember 2022 | Literatur, dosen<br>pembimbing                                |
|                                                    | Penetapan desain<br>produk awal        | C <sub>3</sub> 00 versi 1 | 20 Januari 2023  | Literatur, dosen<br>pembimbing                                |
| Perancangan desain<br>produk                       | Penetapan desain<br>produk lanjut      | C300 versi 2              | 5 Februari 2023  | Literatur, dosen<br>pembimbing                                |
|                                                    | Penetapan desain<br>produk akhir       | C300 versi 3              | 31 Februari 2023 | Literatur, dosen<br>pembimbing                                |
|                                                    | Pembuatan simulator<br>tahap awal      | C400 versi 1              | 31 Maret 2023    | Komponen<br>penyusun produk                                   |
| Implementasi<br>pembuatan simulator                | Pembuatan simulator<br>final           | C400 versi 2              | 31 Mei 2023      | Supplier, dosen<br>pembimbing,<br>komponen<br>penyusun produk |
| Pengetesan produk                                  | Validasi kesesuaian<br>produk dengan   | C500 versi 1              | 31 Juni 2023     | Dosen pembimbing,                                             |
|                                                    |                                        |                           |                  |                                                               |

Tabel 2.2 Jadwal dan Waktu Pengembangan Produk

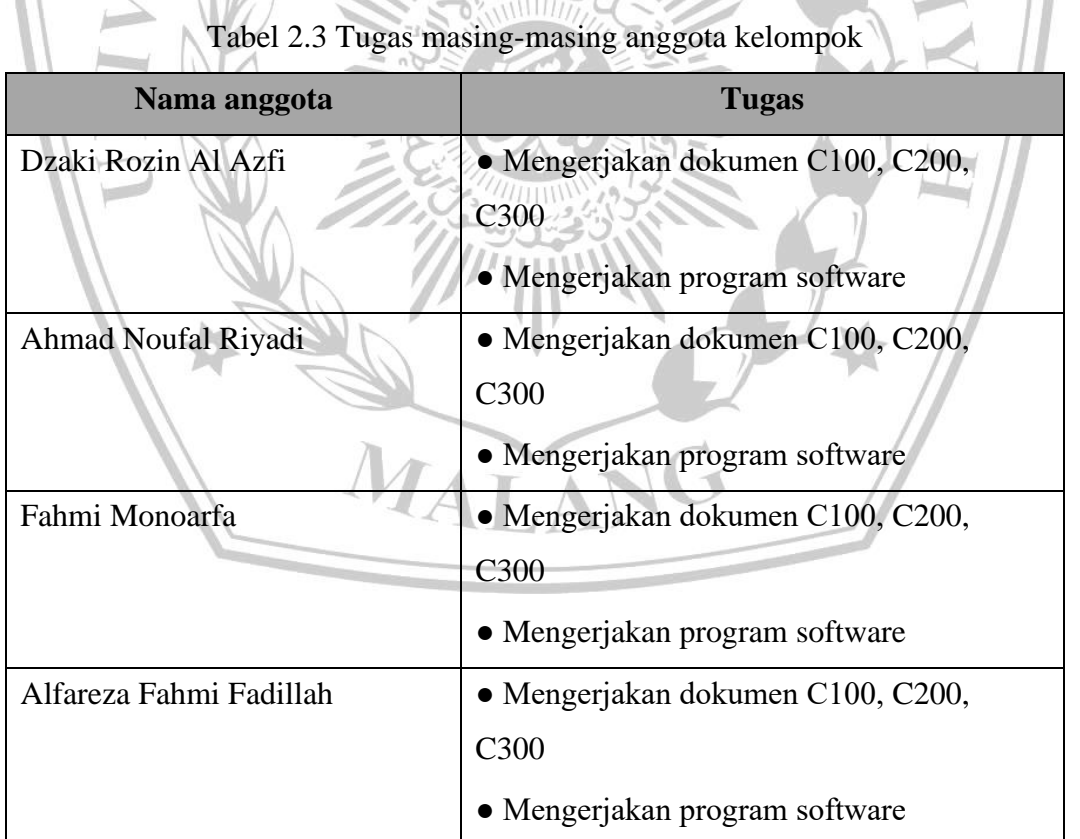